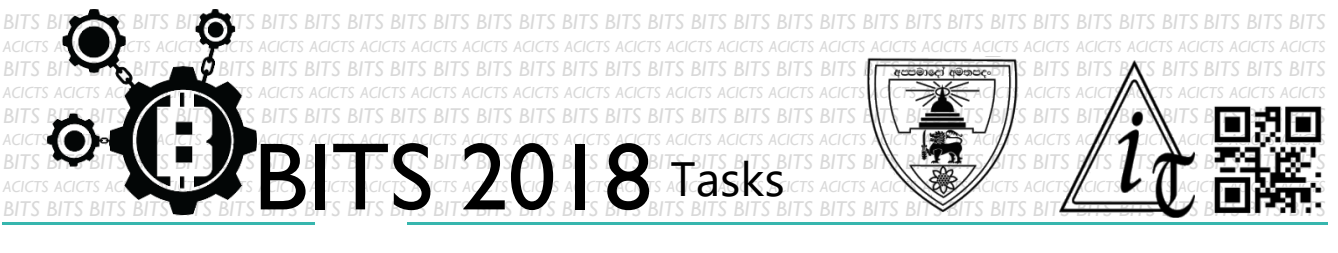

**DESCRIPTION**

 From this task you have to make a notepad using any programming language. The notepad must be a GUI, which has facility user to edit, save and open files. More facilities gain more points. Make a setup file and readme file for how to install after finishing the software. Finally, upload setup, screenshots of making(codes) and working screen, readme file into a same folder. Send us the link of sharing through an email to [bits.acicts@gmail.com](mailto:bits.acicts@gmail.com) Surf on Google and use BITS-Help page for more help.

## **STEPS**

- Make an account on Slack if you haven't. (optional) [\[https://slack.com/\]](https://slack.com/)
- Create the software.
- Upload and send us the link as above description.

## **WORKING WITH US**

If you have any questions related to this. You can ask it on our Slack Group, on our portal [\[portal.acicts.io\]](https://portal.acicts.io/) or visiting ACICTS in the school time. Join our Slack group using the below link or by scanning the QR code below.

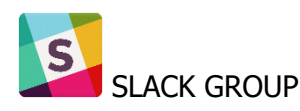

**CODE** [TASK ID - 0033C009]

**HARRACCAREES** 

CREATE A NOTEPAD

[HTTPS://JOIN.SLACK.COM/T/BITS-](https://join.slack.com/t/bits-acicts/shared_invite/enQtMzQxMzIyMzg2NTk3LWYwOTE3OWQ4ZWZlMDc1OTc3YzcxMTdhM2QxMDUwYzBlMTQ0MjZiMDY0ODU4NTgzY2E2YTY3Y2JjMWJlOTY4MTA)<u>ACICTS/SHARED\_INVITE/ENQTMZQXMZIYMZG2NTK3LWYWOTE3OWQ4ZWZLMDC1OTC:</u><br>v7CXMTDHM2OXMDUWYZBLMTO0MJZIMDY0ODU4NTGZY2E2YT<u>Y3Y2JJMWJLOTY4MTA</u> YZCXMTDHM2QXMDUWYZBLMTQ0MJZIMDY0ODU4NTGZY2E2YT

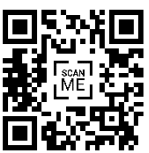

BITS OC cares about the quality, thoroughness, and creativity of every task as well as community involvement. **Most tasks completed DOES NOT equal a winner!**